## **UDP bestanden 2024**

**Op alle vluchten dienen alle duiven over de antenne te gaan.**

**Het insturen van de udp-bestanden: zowel bij inkorven als op de dag van constateren.**

## **Op de dag van inkorven en terugkomst sturen naar:**

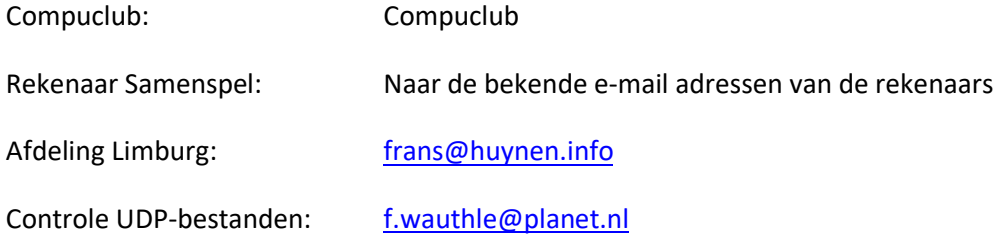

In maart 2024: Dient u als vereniging het hokringen bestand in te sturen via een UDP-bestand naar afdeling limburg naar e-mail adres f.wauthle@planet.nl. Hier wordt dan een totaal bestand gemaakt en dan naar alle verenigingen en Compuclub verstuurd.

**U dient wel er voor te zorgen dat de ent-datum bij iedere liefhebber in het hokringen bestand is ingevuld. Zorg ervoor dat dit klaar is voor aanvang van de wedvluchten. Daarnaast moet u de liefhebbers er nog op wijzen dat ze zorgen dat alle duiven op hun naam staan bij de NPO.** 

**UDP-Niveau's op de ledenraad van 11 maart 2023 is besloten dat alle duiven die op niveau 1 staan automatisch bij Compuclub gelden voor alle hogere niveau's.**

**In het Udp is verplicht niveau 1 vereniging in te vullen t.b.v. Compuclub** Pas het poulesysteem aan door in de kolom z: met de tekst **invliegduiven De in vliegduiven moeten in het poulesysteem ingevuld worden bij kolom z: inhoud invliegduiven**

Bijvoorbeeld: stel je hebt 60 duiven mee en wil er 20 in concours zetten dan vul je bij niveau 1(vereniging) in bij gezet 20 duiven en in de kolom Z:invliegduiven 40. Dit betekent dan bij Compuclub dat alle duiven die dan op niveau 1 staat ook gelden voor de opvolgende niveaus 2 samenspel-7 afdeling-9 nationaal staan.

**Voor onze rekenaars dient u wel de gebruikelijke niveau's 2-7-9 in te vullen.**

**Even nog een punt van aandacht bij alle vluchten die op het programma staan vermeld zijn de verengingen verplicht alle duiven over de antenne te laten gaan.**